# **Computational Thinking...**

- you are already doing it!

- problem solving...taking a big idea and breaking it down.
- IS NOT CODING...coding is a way to demonstrate computational thinking.

- Programming (CODING): taking a solution and breaking it down into steps so simple that even a computer can do it!

#### Let's do an Hour of Code Activities...

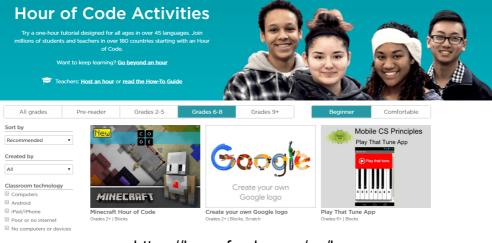

https://hourofcode.com/ca/learn

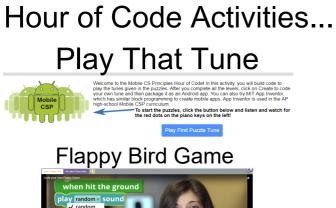

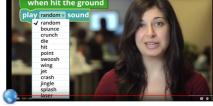

MSTE 6 - Hour of Code.docx

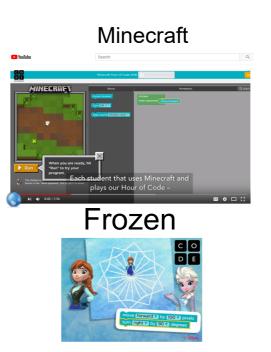

#### **Class Activity...Ping Pong Rescue**

- **Objective** write a program that instructs a student, who is blind folded, to pick up a ping pong ball
- **Need** A blind folded Robot and a person who calls out the commands
- To Do...
  - > With the person blind folded...decide on a START/FINISH
  - > Insert a few obstacles
  - > Write the code
  - > TRY IT!

#### Introduction to SCRATCH...

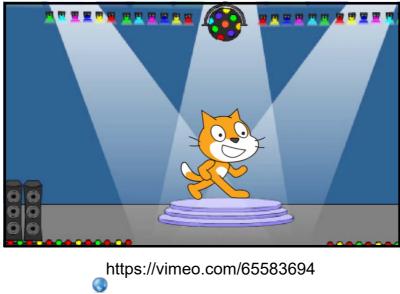

5

## Getting Started with SCRATCH...

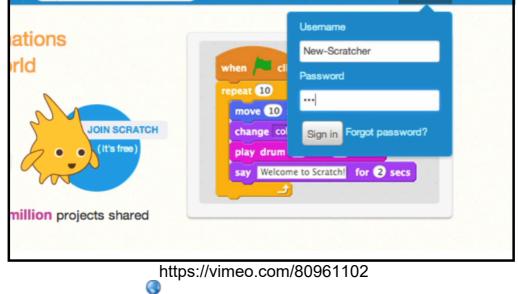

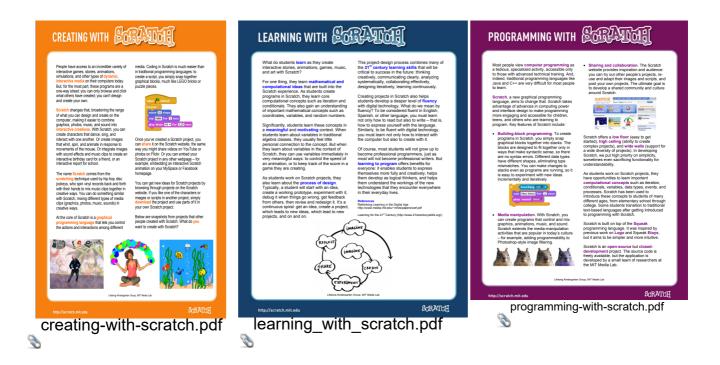

#### First Program...

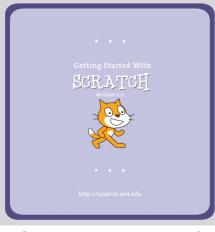

Scratch Intro Lesson.pdf

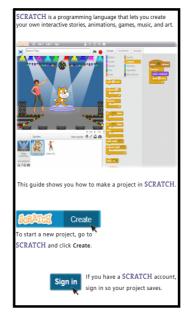

SCRATCH is a programming language that makes it easy to create your own interactive stories, games, and animations...and share your creations with others on the web.

#### **ONLINE TUTORIAL...**

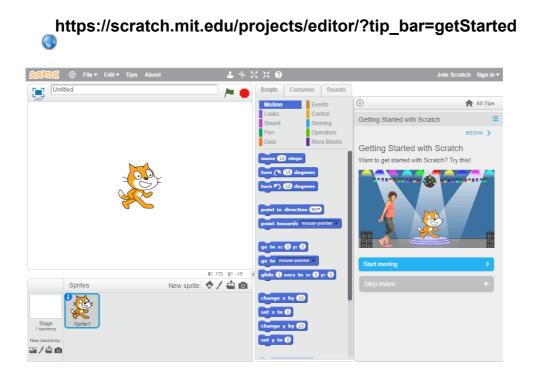

#### **TIPS FEATURE...**

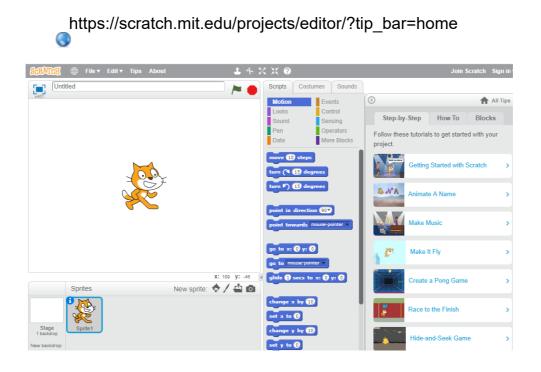

### **ACTIVITIES TO TRY...**

#### https://scratch.mit.edu/tips

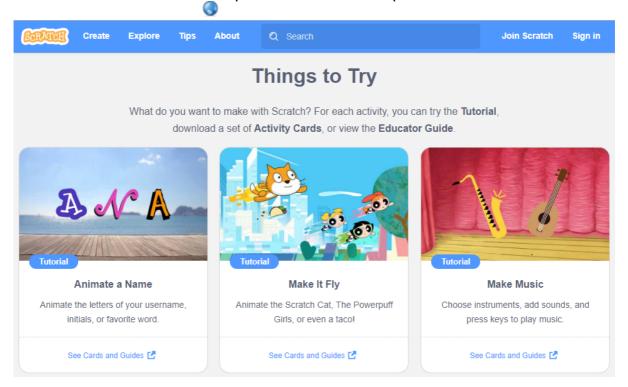

#### **STARTER PROJECTS...**

| SCRATCH Create            | Explore Tip:       | s About 🔎 Searc          | h                         |             | Join Scratch       | Sign |
|---------------------------|--------------------|--------------------------|---------------------------|-------------|--------------------|------|
|                           |                    |                          |                           |             |                    |      |
| Starter Pro               | jects              |                          |                           |             |                    |      |
| Try out these starter pro | ojects from the So | cratch Team. Look inside | e to make changes and add | your ideas. |                    |      |
|                           |                    |                          |                           |             |                    |      |
| Animation                 | Games              | Interactive Art          | Music and Dance           | Stories     | Video Sensin       | g    |
|                           |                    |                          |                           |             |                    |      |
|                           |                    |                          |                           |             |                    |      |
| Animation                 |                    |                          |                           |             |                    |      |
| Animation                 | •                  |                          |                           |             | Harry              |      |
| Animation                 | ••                 |                          |                           |             | Happy<br>Birthday! |      |
| Animation                 |                    | <b>6</b>                 |                           |             |                    |      |
| Animation                 | •                  |                          |                           |             |                    |      |

MSTE 6 - Hour of Code.docx creating-with-scratch.pdf learning\_with\_scratch.pdf programming-with-scratch.pdf Scratch Intro Lesson.pdf